# Midterm review

1

Kathleen Durant PhD

CS 3200 Northeastern University

## Outline for today

- Identify topics for the midterm
- Discuss format of the midterm
	- What will be provided for you and what you can bring (and not bring)

2

• Review content

### Midterm

- Monday in class
- Open books and open notes
	- But no portable devices (no laptops, no phones, etc.)
- Create an exam that takes on average 60 minutes to complete
	- With a standard deviation of 15 minutes we should have most students finishing the exam

- The example midterm is longer than expected
	- It provides example of all types of questions

#### Text chapters for the midterm

- Chapters 1-5
	- 1. Overview of databases
	- 2. Introduction to database design ERD
	- 3. The relational model
	- 4. Relational algebra and relational calculus
	- 5. SQL queries Simple queries, multiple tables, JOIN, Nested queries

- Overview of Chapter 20
	- Functional Dependency and Normal Form
- Use Safari book for My SQL's SQL dialect

## Topics for the midterm

- Modeling
	- Relational Model
	- ERD diagrams
- Query representation
	- Relational algebra
	- Relational calculus
- SQL as a Query Language
	- ALL SQL commands
	- Database constraints
- My SQL data types and system defined functions

- Tiered architectures
- User session variables

#### Format of the midterm

- 3-4 open-ended responses (75%)
	- You define an ERD diagram given a verbal description
	- You define the SQL code given a verbal description or you describe the result set given a dataset and a query

- Relational calculus and relational algebra
	- You provide the expression or interpret an expression
- Some close-ended responses (25%)
	- Short collection of True and False
	- Multiple choice
	- Short definitions

## How to study

- Go over the lecture notes and queries
- Read the book
	- Summary section of the chapters are written well
- Go over homework 1 & 2 & 3
	- Midterm questions based on content from 1, 2, 3 will not be as difficult as the homework problems

- Do problem sets 4 & 5
- Ask questions in piazza or via email
- Organize a study sheet
- Complete the example mid-term
- Practice problems

## Modeling

- ERD
	- Entity sets. Attributes and relationships
	- Constraints: primary keys, foreign key (referential constraint) and cardinality
	- Weak entity set, ISA
- Convert ERD to relational model (create table)
	- Use the cardinality ratios and the primary key to help you go from entities and relations to tables
	- Remember if you have m-to-m you need a mapping table
	- Links are implemented via foreign keys
	- I will provide the basic shapes and arrows you can override what is provided as long as you document

8

• Functional Dependency between 2 fields in a table

## Example ERD Question

• Create an ER model from the following facts… X has a Y. There is always 1 U for every Z …

9

• Transform your diagram into a set of relations.

## Relational Algebra

- Key points
	- Know the fundamental operators and join
	- Problems will not go beyond 2 or 3-way JOIN
	- I will provide the legend of operations for you
	- Selection  $(\sigma)$ : Selects a subset of tuples from a relation.
	- Projection ( $\pi$ ): Selects columns from a relation.
	- Cross-product ( $\times$ ): Allows us to combine all tuples on 1 relation to all in other relation.
	- Set-difference  $(-)$ : Tuples in relation 1, but not in relation 2.
	- Union ( $\cup$ ): Tuples in relation 1 and in relation 2.
	- Join  $(\bowtie)$ : Join tables using a conditional
	- Examples of relational algebra expressions will be provided on test

#### RA: Operator composition example.

#### *Select and Project*   $C<sub>1</sub>$ *Select the sailor id and name of sailors with id > 55516*

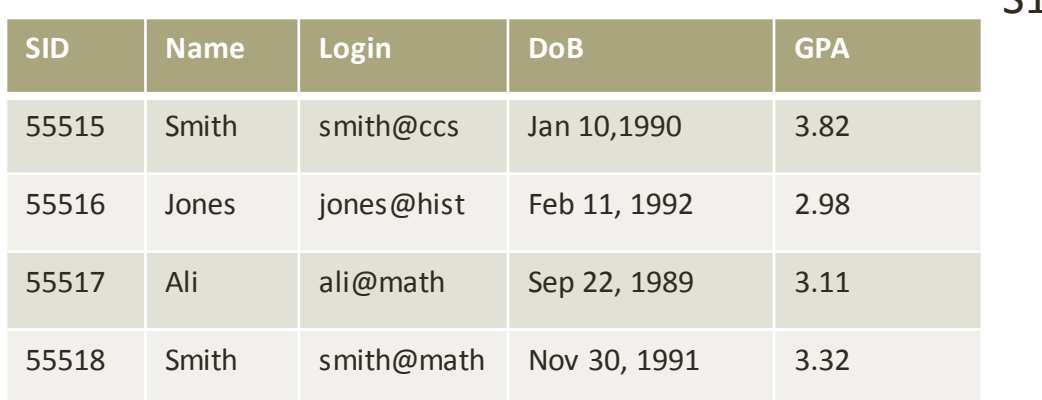

 $\pi_{Sid\ Name}$  (  $\sigma_{Sid}$  > 55516 (S1)) OR  $\sigma_{Sid}$  > 55516 ( $\pi_{Sid\ Name}$  (S1))

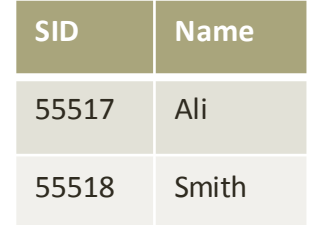

## Domain Relational Calculus

- Key points
	- You are creating a set that satisfies a condition
	- Domain variables in the bind clause determined by the order of the columns in the tuple
- Examples
- **Query 1:** Find all employees whose salary is greater than 30,000
- $\{$  < id, n, b, a, s, d >  $|$  < id, n, b, a, s, d >  $\in$  EMPLOYEE  $\land$  s > 30,000  $\}$
- **Query 2:** Find the employees records who works in department number 1
- $\{$  < id,n,b,a,s,d > |  $\{$  < id,n,b,a,s,d >  $\in$  EMPLOYEE  $\land$  d = 1)  $\}$

## 1 ST Normal Form

- No repeating entities or group of elements
	- Do not have multiple columns representing the same type of entity

13

• Primary key that represents the entity

## 2 nd Normal Form

#### ONLY APPLIES TO COMPOSITE KEYS

- Schema must be in first normal form
	- You have eliminated group sets
	- Every tuple has a unique key
- Each field not in the primary key provides a fact about the entity represented via the (entire) primary key
	- The primary key must be minimal no extra fields thrown in
	- No partial dependency on part of the primary key
		- Only applies to composite primary key
- Helps you identify a relation that may represent more than one entity
- All fields must be functionally dependent on the complete primary key

## 3 rd Normal Form

- No functional dependency between 2 non-key attributes
- Typically the form most database developers strive to be at

• Bill Kent: Every non-key attribute must provide a fact about the key, the whole key and nothing but the key

## Example: Functional Dependency

• Social Security #, Name, Lot, Rating, Wage, Hours per week

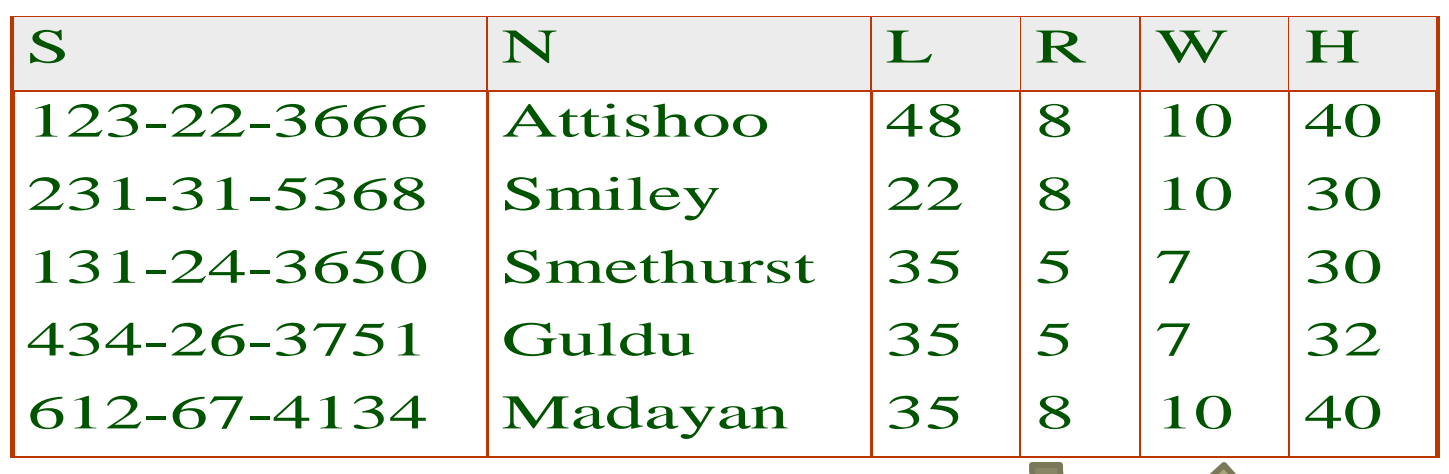

- FDS S  $\rightarrow$  {S,N,L,R,W,H} AND R  $\rightarrow$  W
- Problems due to  $R \rightarrow W$ :
	- *Update anomaly*: Can we change W in just the 1st tuple of SNLRWH?

dependency

- *Insertion anomaly*: What if we want to insert an employee and don't know the hourly wage for his rating?
- *Deletion anomaly*: If we delete all employees with rating 5, we lose the information about the wage for rating 5

## SQL

- Be able to create a SELECT statement from an English statement, relational algebra or relational calculus
	- Be proficient with using Group By, Intersection, Union, Inner Join, IN, aggregator functions such as count, sum, min, max

- Be able to provide a complete specification of CREATE TABLE
	- Constraints (Check, Foreign Key)
- Understand sub-queries
- Know the functionality of the other SQL commands
	- Be able to interpret the results of all SQL commands

### Data Definition Commands

- Create a database , table
- Alter a table
	- Add a column, constraint, index
	- Alter a column by adding/deleting defaults
	- Modify a column name, type
	- Change a column (change name ), column ordering
	- Drop a column, primary key, index, foreign key
- Drop a database
- Create a table
- Drop a table
- Alter table

## SQL CREATE

- Allows you to define the name of the table, name of the fields, the type of each field, and any constraints on the data
- **CREATE TABLE <table name> (<col-def-1>,**
- **<col-def-2>, … <col-def-n>,**
- **<constraint-1>, … <constraint-k>)**
	- You need a declaration for each field in the table even if it is a foreign key
	- If you do not provide a referencing field for a foreign key constraint the primary key of the table is assumed
		- This does not work in My SQL, you must always provide the field name

## SQL CREATE

- Types of constraints
	- **PRIMARY KEY ( specify a primary key)**
	- **UNIQUE (specify a field must have unique values )**
	- **FOREIGN KEY (specify a reference to another table)**
	- **INDEX (specify a field to be indexed) (not studied yet)**
	- **CHECK – limit the values of a field**

• **Create table treats(patientid int, nurseid int, primary key (patientid, nurseid), foreign key (patientid) references patient(patientid) on delete cascade, foreign key(nurseid) references nurse(nurseid) on delete cascade, check patientid > 0 ) ;** 

#### Creating constraints after Create time

21

• ALTER TABLE Patients ADD CHECK (Pid>0)

#### Data Manipulation Language

- SELECT retrieves data from a database
- INSERT insert new records into a table
- UPDATE Update a set of records from an existing table
- DELETE Deletes a set of records from a table
- REPLACE INSERT record into the DB. If a record exists with the same primary key the new record replaces the old record (MY SQL specific – only makes sense for tables with primary keys)

#### SELECT syntax

• SELECT DISTINCT *expression [,expression]* FROM *table-expression* WHERE *where-expression* [GROUP BY {*col\_name* | *expr* | *position*} [ASC | DESC]] [HAVING *where\_condition*] [ORDER BY {*col\_name* | *expr* | *position*} [ASC | DESC], ...] [LIMIT {[*offset*,] *row\_count* | *row\_count*OFFSET *offset*}]

*Expression is a field name or an expression Table-expression is a table name table1 [LEFT|RIGHT] [INNER|OUTER] JOIN table2 ON table1.keyvalue = table2.keyvalue table name [CROSS] JOIN table name table name, table name Where condition* evaluates to true for each row to be selected

## SET Operators in My SQL

- UNION join similarly shaped sizes together
	- Tables must have the same number of columns and the corresponding columns must have same data type
	- Example select name from t1 union select name from t2;
- SET DIFFERENCE
	- SELECT \* FROM a WHERE (x,y) NOT IN (SELECT \* FROM b);

- INTERSECTION
	- SELECT \* FROM a WHERE (x,y) IN (SELECT \* FROM b)

## JOINS

- INNER JOIN: This will only return rows when there is at least one row in both tables that match the join condition.
	- Equi-join : performs an INNER JOIN using the equality operator
		- Most common JOIN using foreign keys
	- NATURAL JOIN: Equi-join performs an INNER JOIN using equality based on the fields that have common names between the two tables
		- Should typically not be used since dependent on tables' schemas
		- Returns pairs of rows with common values for identically named columns and without duplicating columns
	- returns pairs of rows satisfying a condition
- OUTER JOIN
	- LEFT OUTER JOIN (or LEFT JOIN): This will return rows that have data in the left table (left of the JOIN keyword), even if there's no matching rows in the right table.
	- RIGHT OUTER JOIN (or RIGHT JOIN): This will return rows that have data in the right table (right of the JOIN keyword), even if there's no matching rows in the left table.

- FULL OUTER JOIN (or FULL JOIN): This will return all rows, as long as there's matching data in one of the tables. (FULL not in My SQL)
- CROSS JOIN: A CROSS PRODUCT OF BOTH TABLES

#### INNER JOIN: BOTH TABLES **CONTRIBUTE**

- Want to match records from one table with a record from the other table based on a criterion
	- If the criterion is not TRUE no record in the result set
- Typical JOIN performed by most queries is an INNER JOIN based on equality
- SELECT <field-list> from T1 **JOIN** T2 **ON T1.FIELD = T2.field**

## Outer JOIN

- Sometimes you want to define the number of records in your resultant set
	- Do not want to drop records just because there is not a corresponding record in another table
		- One table is Optional and another table is Mandatory
		- Foreign key
	- Outer JOIN construct allows you to set it to the number of records in one or both of the tables
	- New functionality not provided via an implicit Join
- Three different variations
	- LEFT OUTER JOIN table to the left of the JOIN decides resultant set
	- RIGHT OUTER JOIN table to the right of the JOIN decides resultant set
	- CROSS JOIN one record in result set for each record in the left and the right

- Returns all pairs of rows from A and B
- Number of records between MAX(count(A), count(B)) to (M+N)

## FULL OUTER JOIN OR CROSS JOIN EXAMPLE

Select Sailors and the boats they have reserved – want to see sailors who have never made a reservation as well as reservations not assigned to a Sailor

28

CROSS JOIN in My SQL , FULL OUTER JOIN Oracle,

SELECT S.sname from sailors S CROSS JOIN Reserves R  $ON S$ .sid = R.sid

#### NULL Values

- When there are no NULLs in the data, conditions evaluate to true or false, but if a null is present, a condition will evaluate to the third value ('undefined', or 'unknown').
- In SQL only the tuples where the condition evaluates to true are returned.
	- False and unknown not returned
- Arithmetic operations applied to NULL the result is NULL
- Separate function to test for NULL
	- Example: SELECT Name from Sailor where rating IS NOT NULL or the contrary (IS NULL)

## 3-VALUED LOGIC

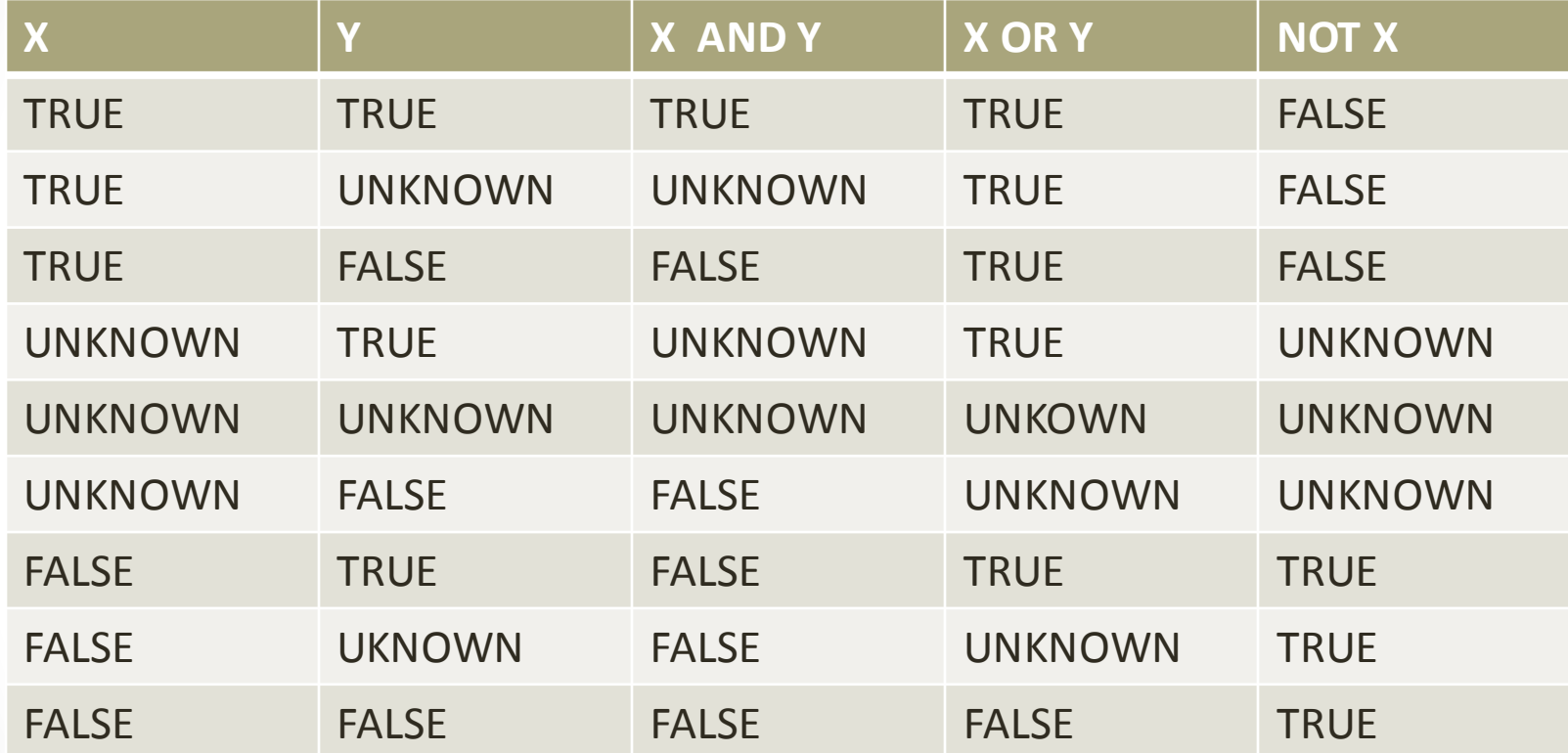

 $FALSE = 0, TRUE = 1, UNKNOWN = 1/2 NOT(X) = 1-X,$  $AND(X,Y) = MIN(X,Y)$ ,  $OR(X,Y) = MAX(X,Y)$ 

## SQL: NULLs in conditions

- Select SID from Sailor where rating > 5
- Execution: rating > 5 evaluates to 'unknown' on the last tuple

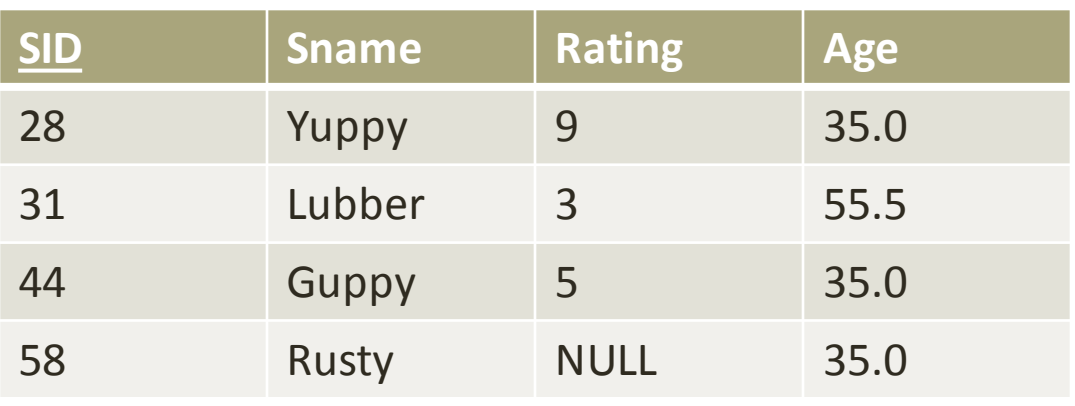

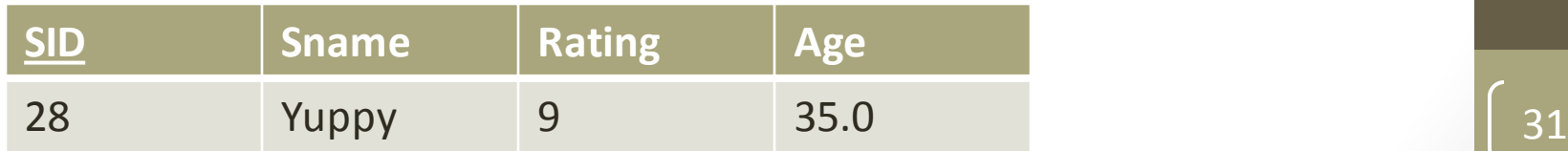

## SQL with NULLS: Aggregates

- Select avg(Rating) as AVG, COUNT(Rating) as NUM, COUNT(\*) as ALLNUM, SUM(Salary) as SUM from Sailors
	- AVG =  $5.67$
	- NUM  $=$  3
	- $\bullet$  ALLNUM =
	- SUM =  $17$

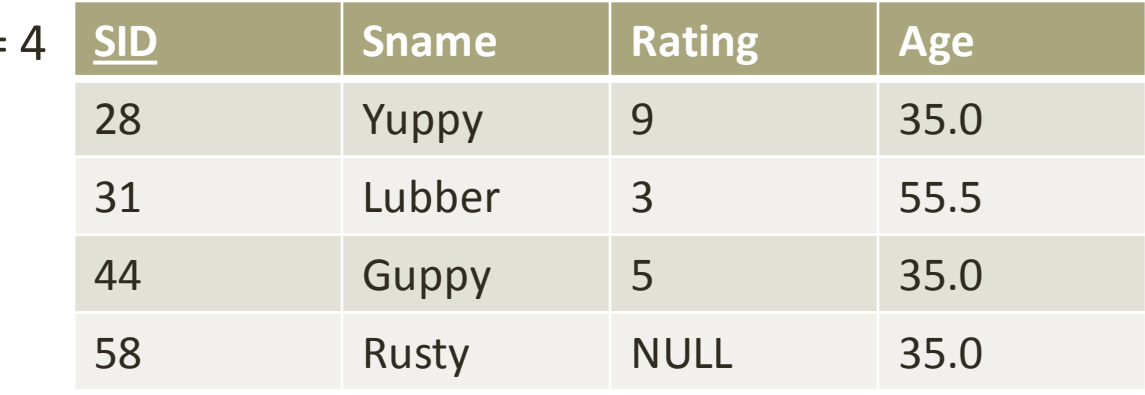

### User Session Objects

- Literals
	- Text single quoted strings
	- Numbers
- Database objects: databases, tables, fields, procedures and functions
	- Can set a default database/schema
	- Can also provide full context: *database.table.field*
	- System defined functions
	- User defined functions and procedures
- User session Variables
	- Allows you to store the results of a query
	- Can be passed to a function or another query

#### User Session Variables

- Variable are accessible by using the @ operation
	- @variablename
- Use set to assign a value to a variable
	- Set  $@var = 1;$  or  $@var := 1;$
	- Variables not assigned a value has a default value of NULL
	- Can use other methods to assign a variable value
- Data type for a variable is determined by the last assigned value
- User variables can be assigned a value from a limited set of data types: integer, decimal, floating-point, binary or nonbinary string, or NULL value
	- Assignment of other types are converted to one of the above listed types

#### Session variables

- Variables referenced using the @ sign
- S contains the sets of sailor record ids
- $\cdot$  @s = select id from Sailors;
- Can be used to pass value into a function
- $\omega$ s := 'a';
- $@a = \text{concat}$  ("select id from Sailors where name", $@s$ )

## My SQL Functions

- No the classes of functions
- Be able to apply a My SQL system function given a definition of it
- There are a lot I do not expect you to know them all by name but you should be able to apply the functions that were shown in class

36

• .SQL files

#### Tiered Architecture

- 1, 2, 3, N level architecture
- Identifying an architecture given a system description
- Describe the benefits of the different configurations

## 3 Tier Architecture

FIRST TIER TASKS User interface

SECOND TIER TASKS Business Logic Data processing logic

THIRD TIER TASKS Data validation

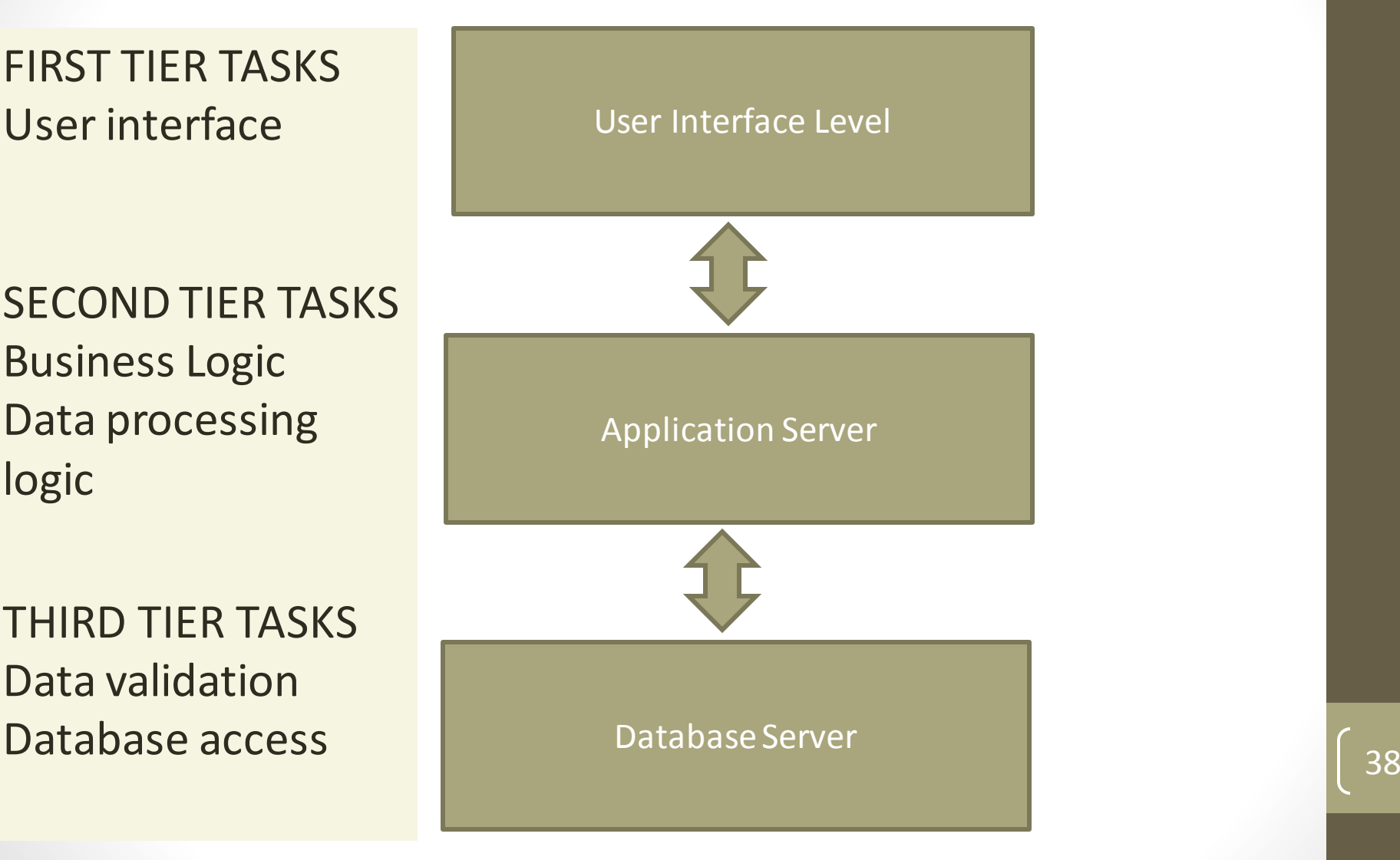

## 3 Tiered Architecture

#### **DESCRIPTION**

- Client is only responsible for the application's user interface
	- Simple error checking on input data
	- Leads to a 'thin client'
- Core business logic of the application resides in its own layer
	- One application server is designed to serve multiple clients
- Addresses the problem of enterprise scalability

#### **BENEFITS**

- Less expensive hardware for the clients because client proccesses are thin
- Application maintenance is centralized
- Tier hardware configurations are independent from each other
- Load balancing is easier due to separation of the core business logic from the database functions

## That's it

- Go over the lecture notes
- Read the book
- Review the SQL files on blackboard
- Go over homework 1, 2, 3
	- Midterm questions will not be as difficult as homework problems
- Do homework assignment 4, 5
	- 5 to practice writing SQL code
- Ask questions in piazza or via email
- Organize a study sheet
- Complete the example mid-term
- Practice problems